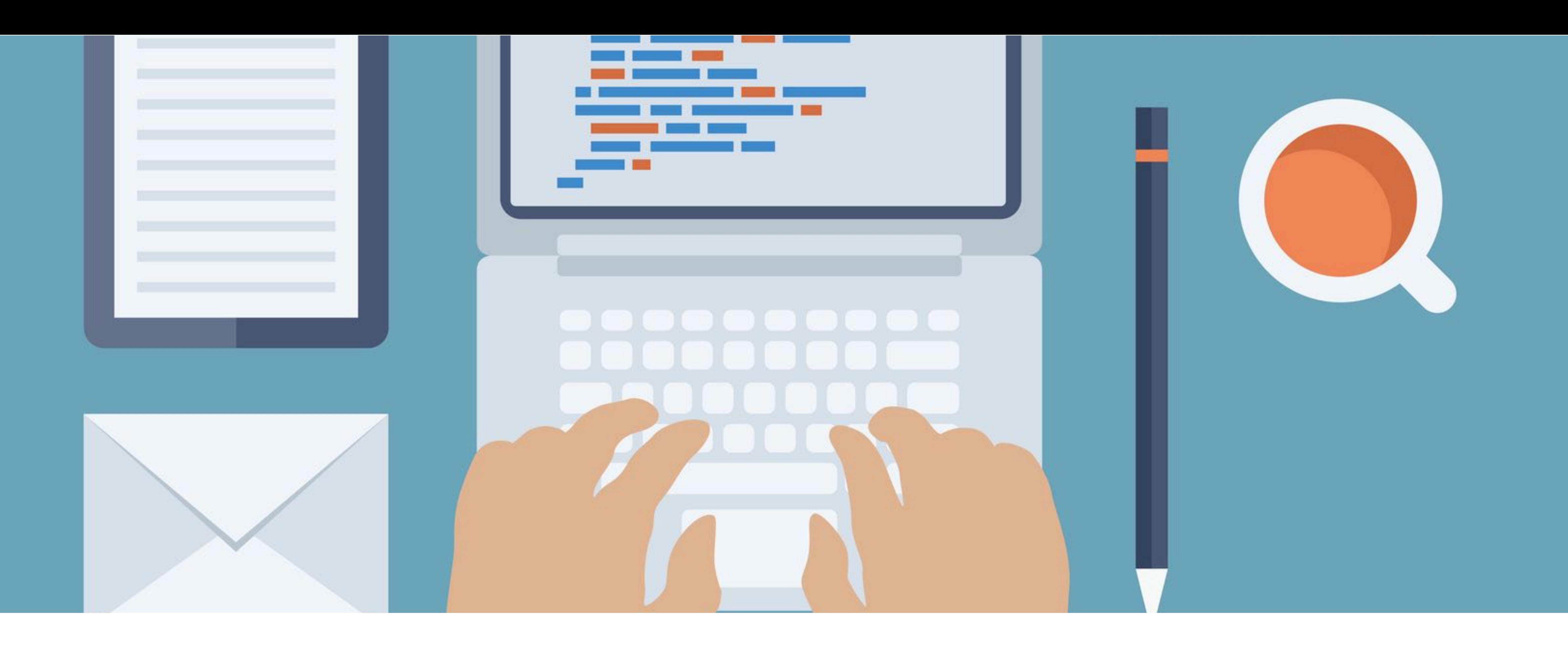

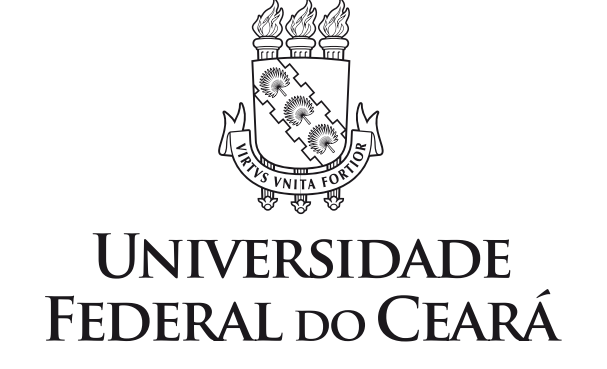

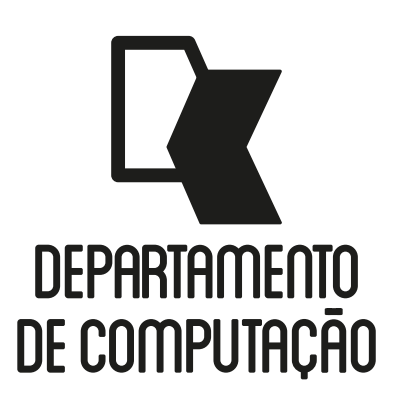

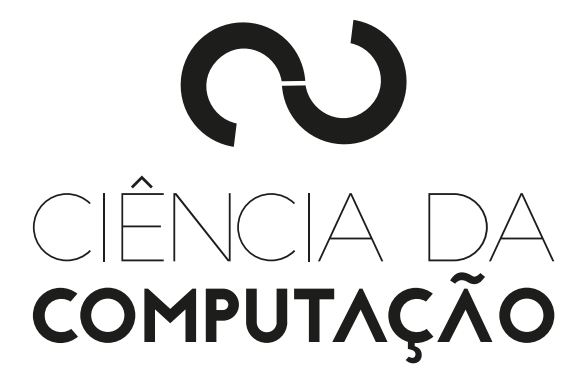

#### CK0211 - Fundamentos de Programação: Funções Recursivas e Arquivos

Emanuele Santos

Bibliografia: Ascencio, Cap. 11

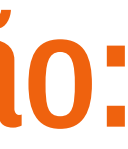

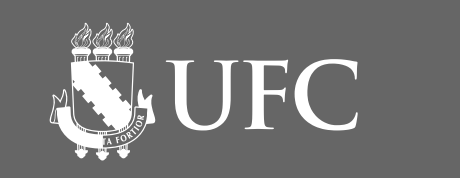

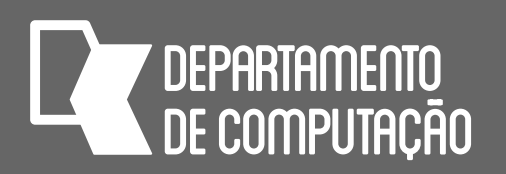

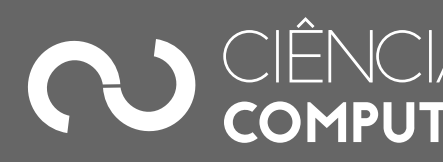

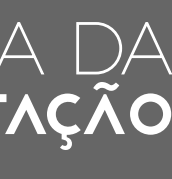

## Objetivos

- Aprender a implementar e utilizar funções recursivas
- Aprender a ler e a escrever para arquivos

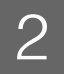

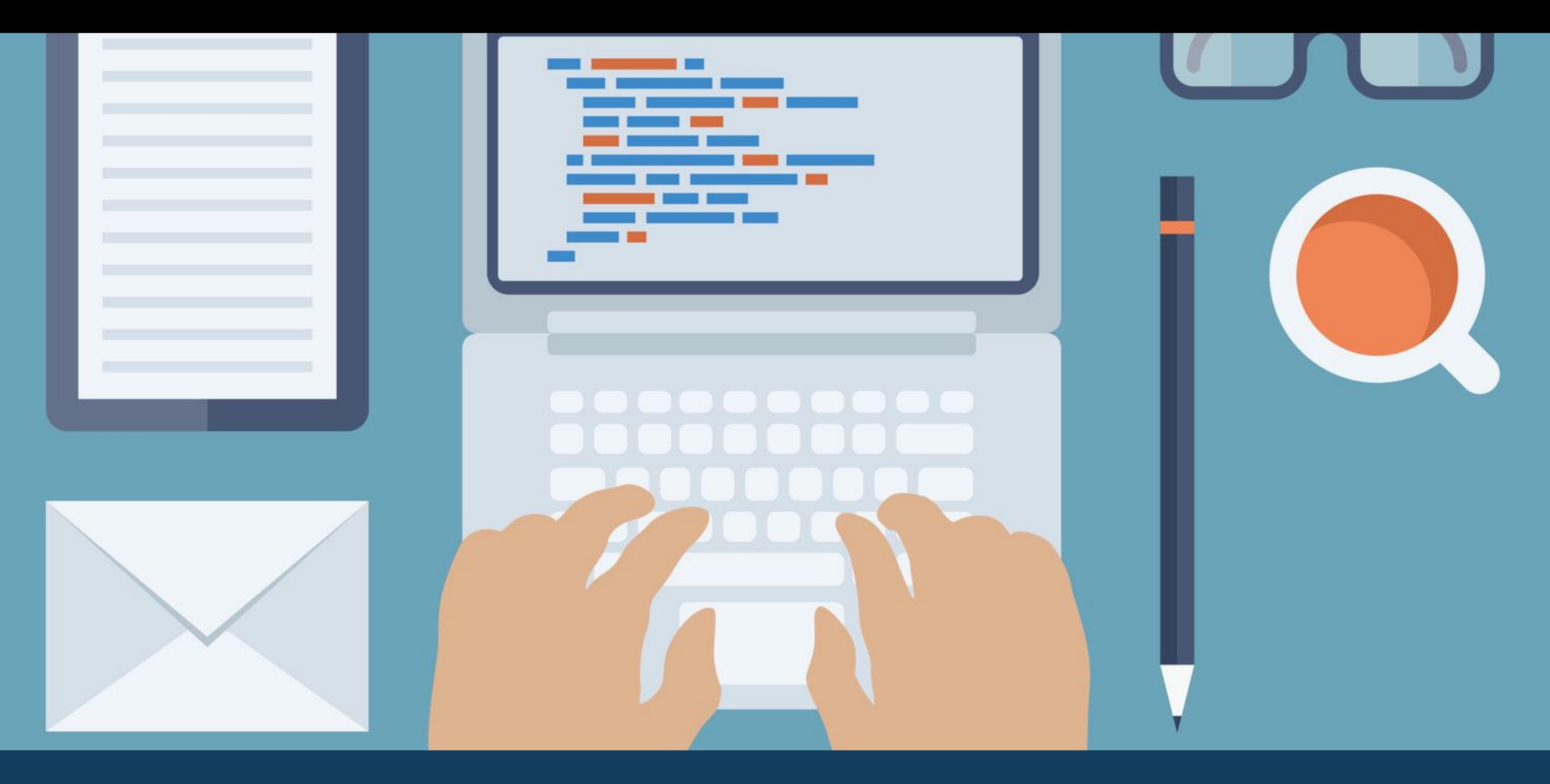

# FUNÇÕES RECURSIVAS

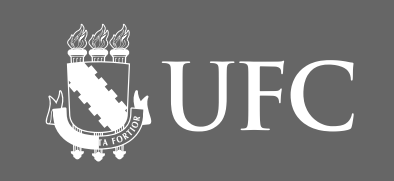

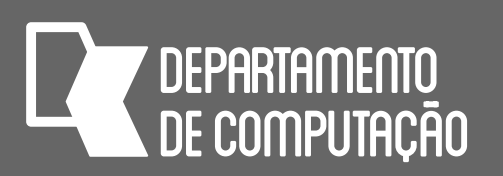

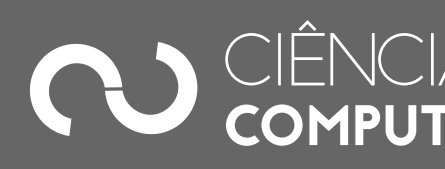

## Defnição

 ${\sf fatorial}(n) = \left\{ \begin{array}{ll} 1 & ,\ {\sf se}\ \verb|0\,<=n<=1} \ n \times {\sf fatorial}(n-1),\ {\sf caso}\ \text{contrário} \end{array} \right.$ n x fatorial(n-1), caso contrário

- Uma função pode chamar a si mesma
- Quando isso ocorre, dizemos que a função é recursiva.
- Vejamos o problema do fatorial:
	- Podemos definir o fatorial de um número não negativo n como sendo esse número multiplicado pelo fatorial de seu antecessor.
	- Definição recursiva:

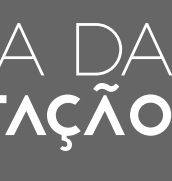

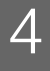

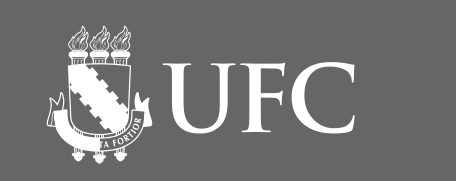

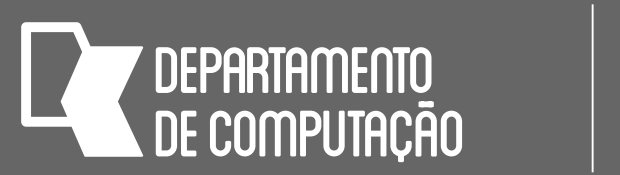

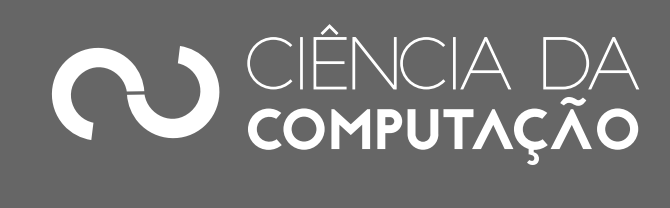

## Fatorial em Python

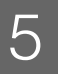

- **def** fatorial(n): **if** n == 0 **or** n == 1: **return** 1 **else**: **return** n \* fatorial(n-1)
- **print**(fatorial(n))

#### n = **int**(**input**("Digite o número para calcular o fatorial: "))

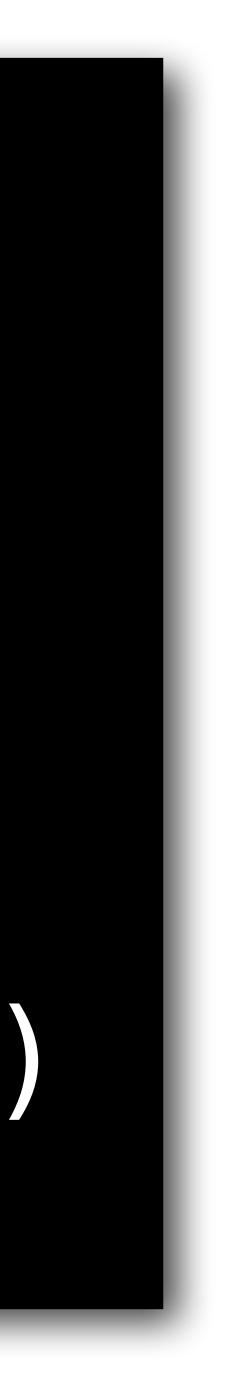

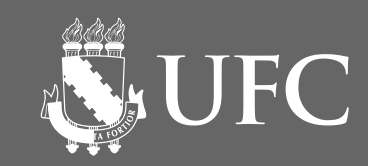

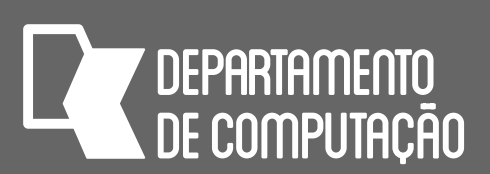

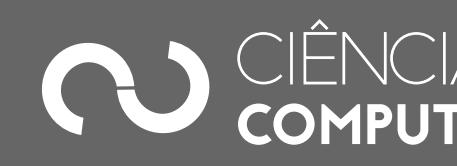

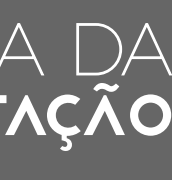

## A sequência de Fibonacci

- A sequência de Fibonacci é outro problema clássico no qual podemos aplicar funções recursivas.
- A sequência começa com dois números 0 e 1
- Os números seguintes são a soma dos dois números anteriores.

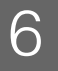

### **0, 1, 1, 2, 3, 5, 8, 13, 21, …**

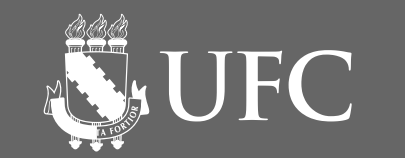

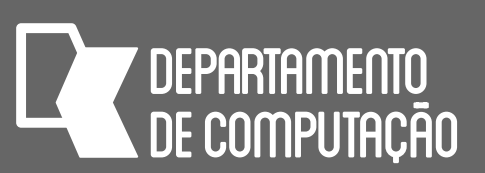

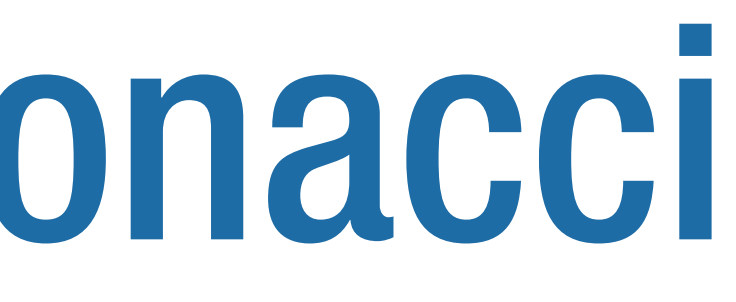

## A sequência de Fibonacci

• A função para calcular o enésimo termo da sequência de Fibonacci:

 ${\rm fibonacci(n)=}\begin{cases}$  n<br>fibonacci(n-1) + fibonacci(n-2), caso contra

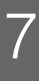

fibonacci(n-1) + fibonacci(n-2), caso contrário

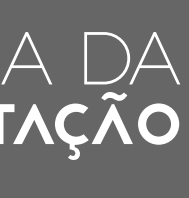

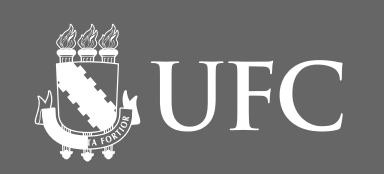

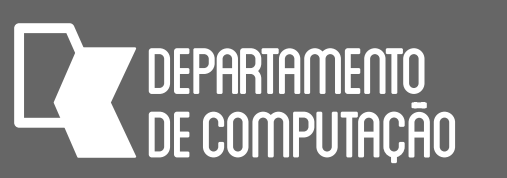

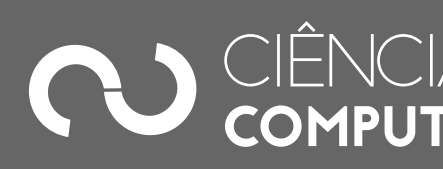

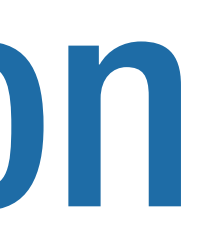

### Fibonacci em Python

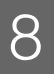

**def** fibonacci(n): **if** n <=1: **return** n **else: return** fibonacci(n-1) + fibonacci(n-2) **print**(fibonacci(n))

#### n = **int**(**input**("Digite um número maior ou igual a 0: "))

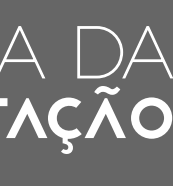

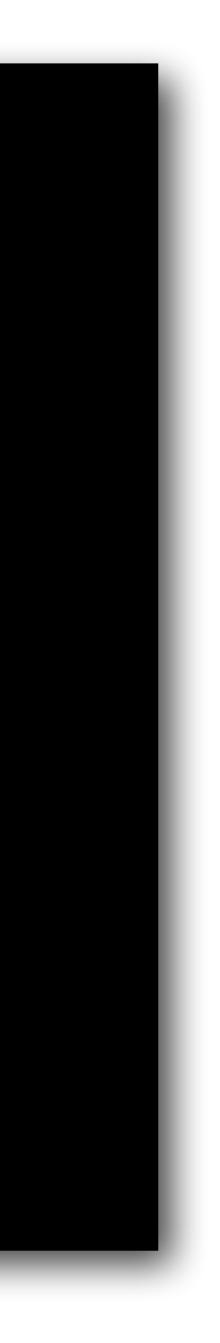

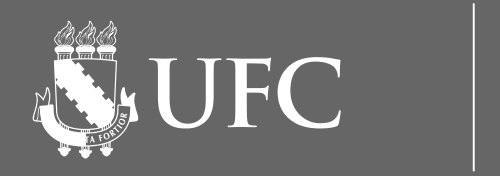

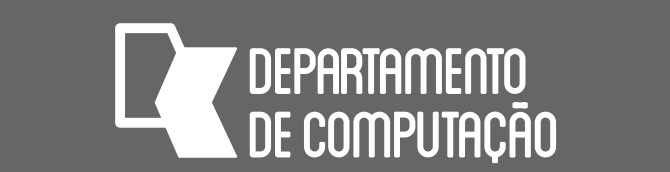

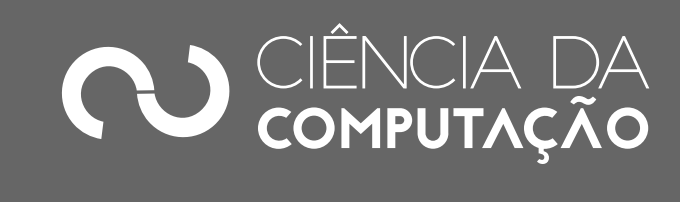

### $MDC(a, b) = \begin{cases} a \\ MDC(b, a % b), case$  cont MDC(b, a % b), caso contrário

### Maior Divisor Comum (M.D.C) • O M.D.C. de dois números a e b, onde a > b, pode ser definido como:

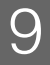

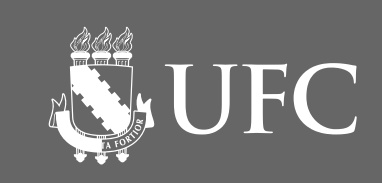

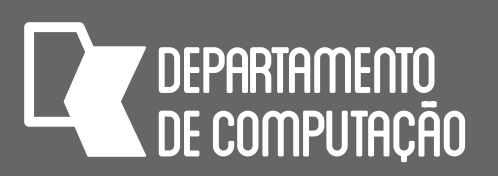

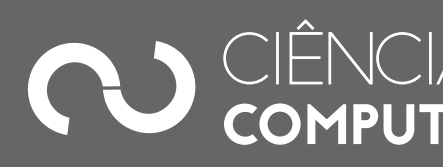

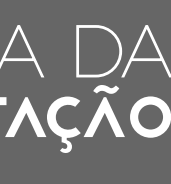

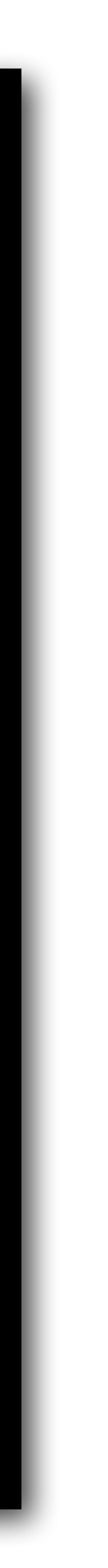

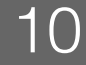

```
MDC em Python
def mdc(a, b): 
     if b == 0: 
         return a 
     else: 
         return mdc(b, a%b) 
a = int(input("Digite o primeiro número: ")) 
b = int(input("Digite o segundo número: ")) 
if a < b: 
    aux = bb = aa = auxprint("O M.D.C(%d, %d) = %d." % (a, b, mdc(a,b)))
```
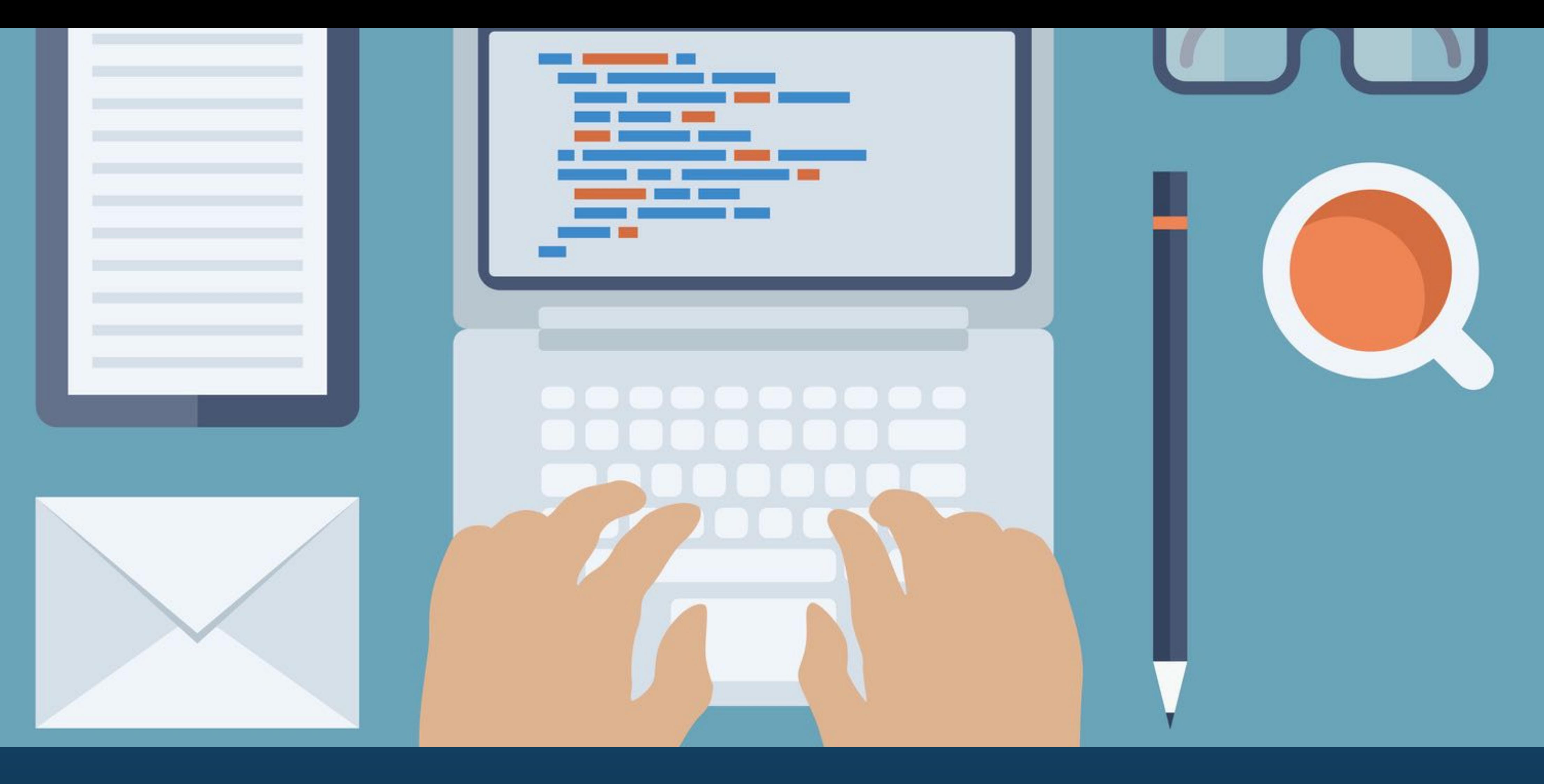

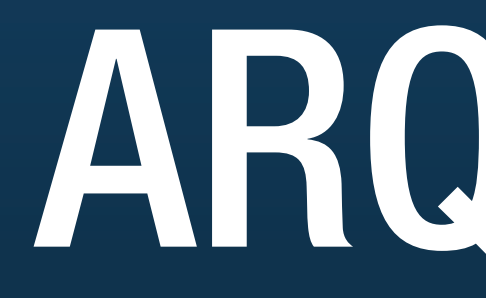

## ARQUIVOS

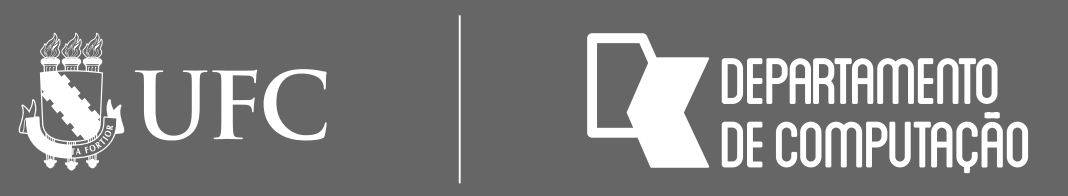

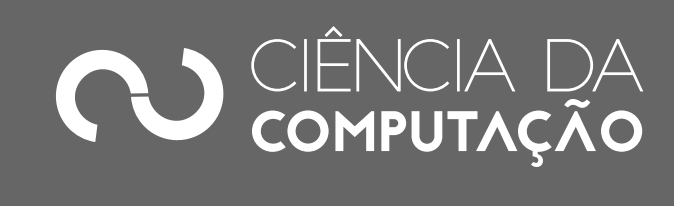

## Motivação

- Precisamos de uma forma de armazenar dados permanentemente
- Além disso, precisamos de uma forma simples de entrada e saída de dados para programas
- A maneira mais simples de se fazer isso é através de **arquivos**

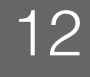

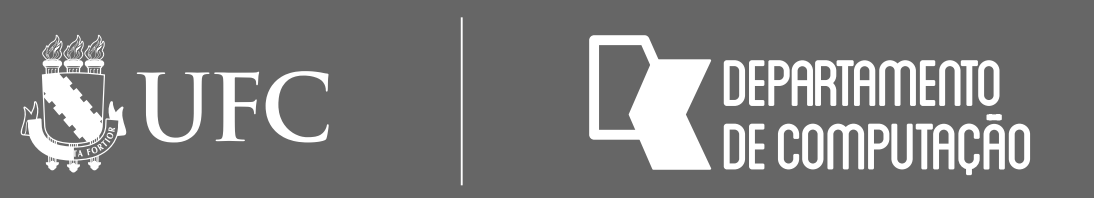

## Arquivos

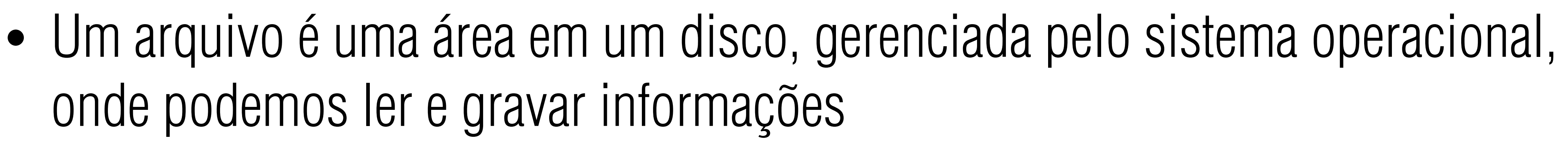

onde podemos ler e gravar informações

# • Do ponto de vista do programa, só precisamos saber do seu nome e como

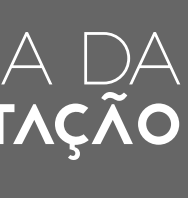

os dados serão lidos e/ou gravados (texto ou binário)

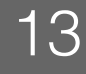

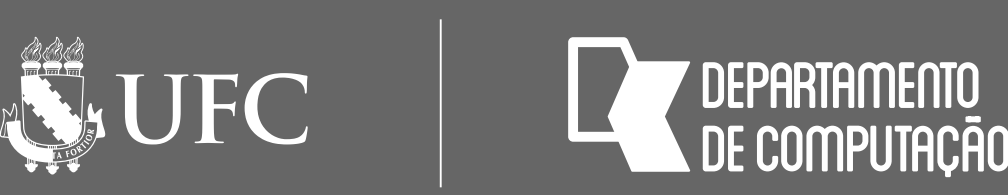

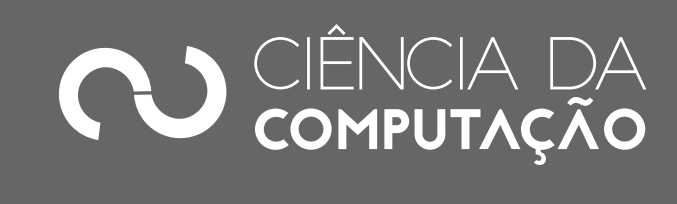

## Abrindo arquivos

- Para acessar um arquivo, antes de mais nada, precisamos abri-lo
- Durante a abertura, dizemos o **nome do arquivo** (inclusive com o nome do diretório onde ele está) e o tipo de operação que queremos realizar: leitura e/ou escrita
- Em Python abrimos arquivos com a função **open** e ela retorna um objeto do tipo **file**

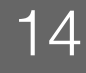

#### arquivo = open( nome\_do\_arquivo, modo)

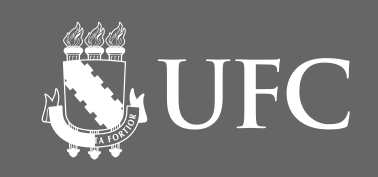

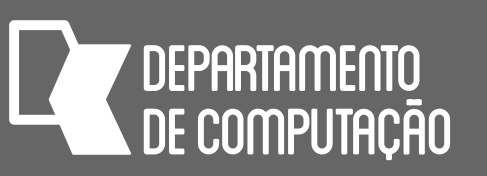

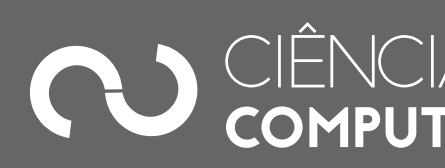

### Modos de abertura

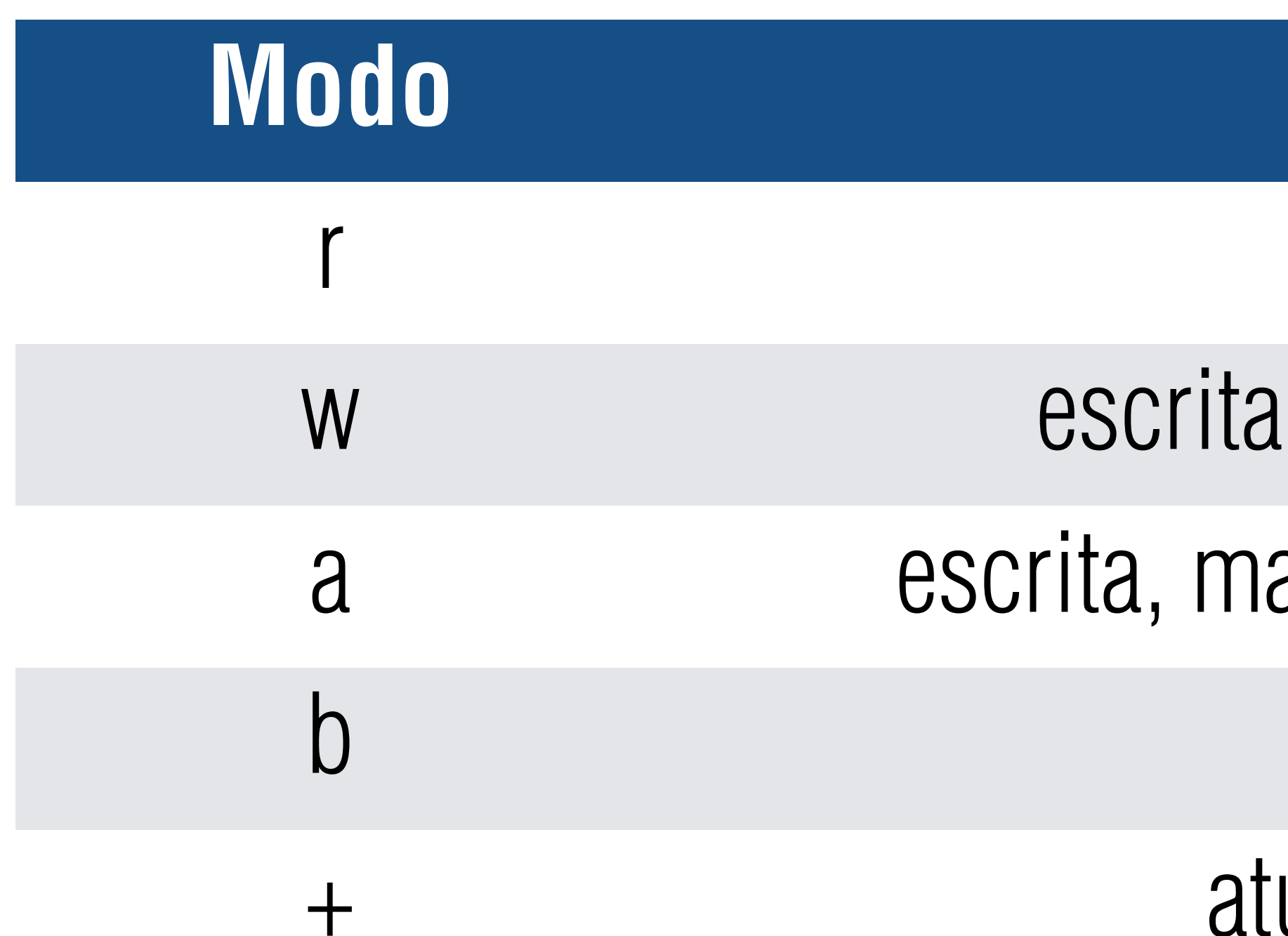

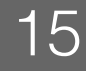

#### **Modo Operações**

leitura

- apaga o conteúdo se já existir
- as preserva o conteúdo se já existir

modo binário

- ualização (leitura e escrita)
- 

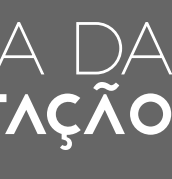

#### Alguns modos podem ser combinados: "r+", "w+", "a+", "r+b", "w+b"

*<https://docs.python.org/3/library/functions.html#open>*

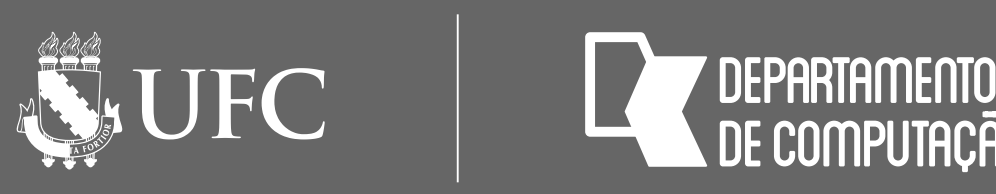

## Leitura e Escrita

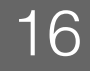

### • Depois de abrir um arquivo e obter uma variável do tipo file, usamos as

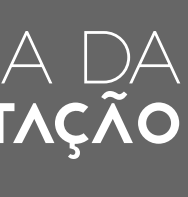

- seguintes funções:
	- **arquivo.write(conteudo)** para escrever o conteúdo no arquivo • conteudo = **arquivo.read()** lê todo o conteúdo de arquivo de uma vez
	- como uma string
	- linhas = **arquivo.readlines()** lê todo o conteúdo de arquivo de uma vez, separando cada linha de texto em uma posição da lista linhas

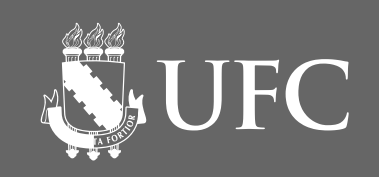

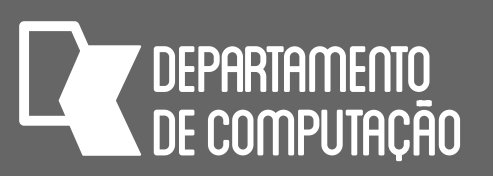

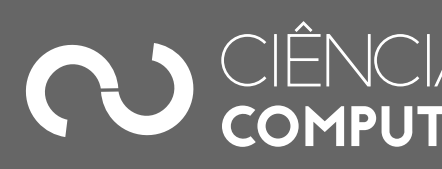

## Leitura de arquivos

• Os arquivos só podem ser lidos uma vez

 $\Rightarrow$  arquivo = open("exemplo.txt",  $r$ ) # Ler todo o arquivo de uma só vez >>> arquivo.read() 'Isso deve ser o arquivo inteiro.\n' >>> arquivo.read() **THE THE** 

#### • Para ler um arquivo outra vez, feche-o e abra-o novamente antes de lê-lo

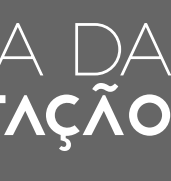

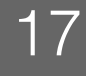

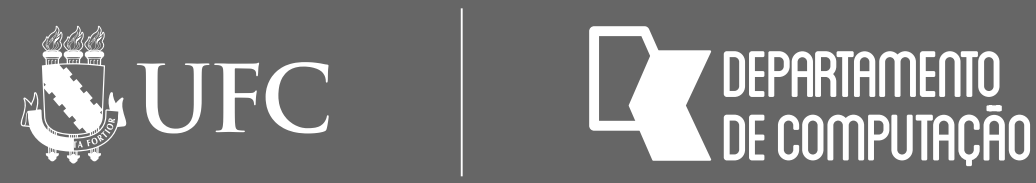

## Leitura de arquivos

### • Utiliza-se readlines() para retornar todas as linhas do arquivo em uma lista

 $\Rightarrow$  arquivo2 = open('exemplo2.txt') >>> arquivo2.readlines() linha do arquivo\n']

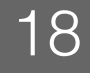

#### ['Essa e a primeira linha do arquivo\n','Essa e a segunda

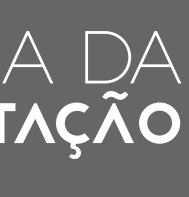

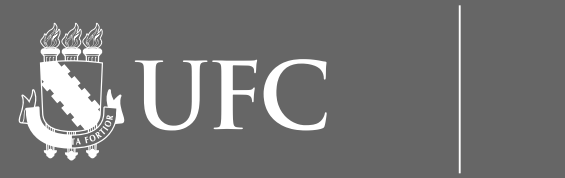

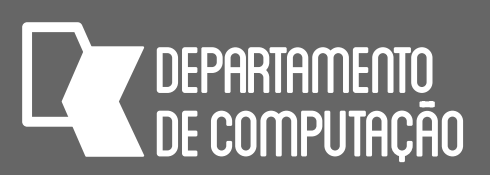

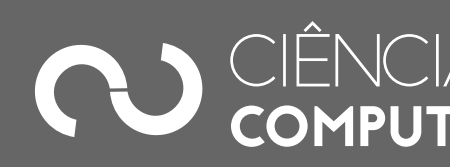

## Leitura de arquivos

### • Outra maneira de ler as linhas de um arquivo é através do comando for

#### exemplo2.txt",'r')  $iv$ 02:

a do arquivo

do arquivo

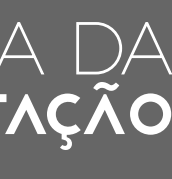

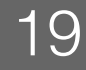

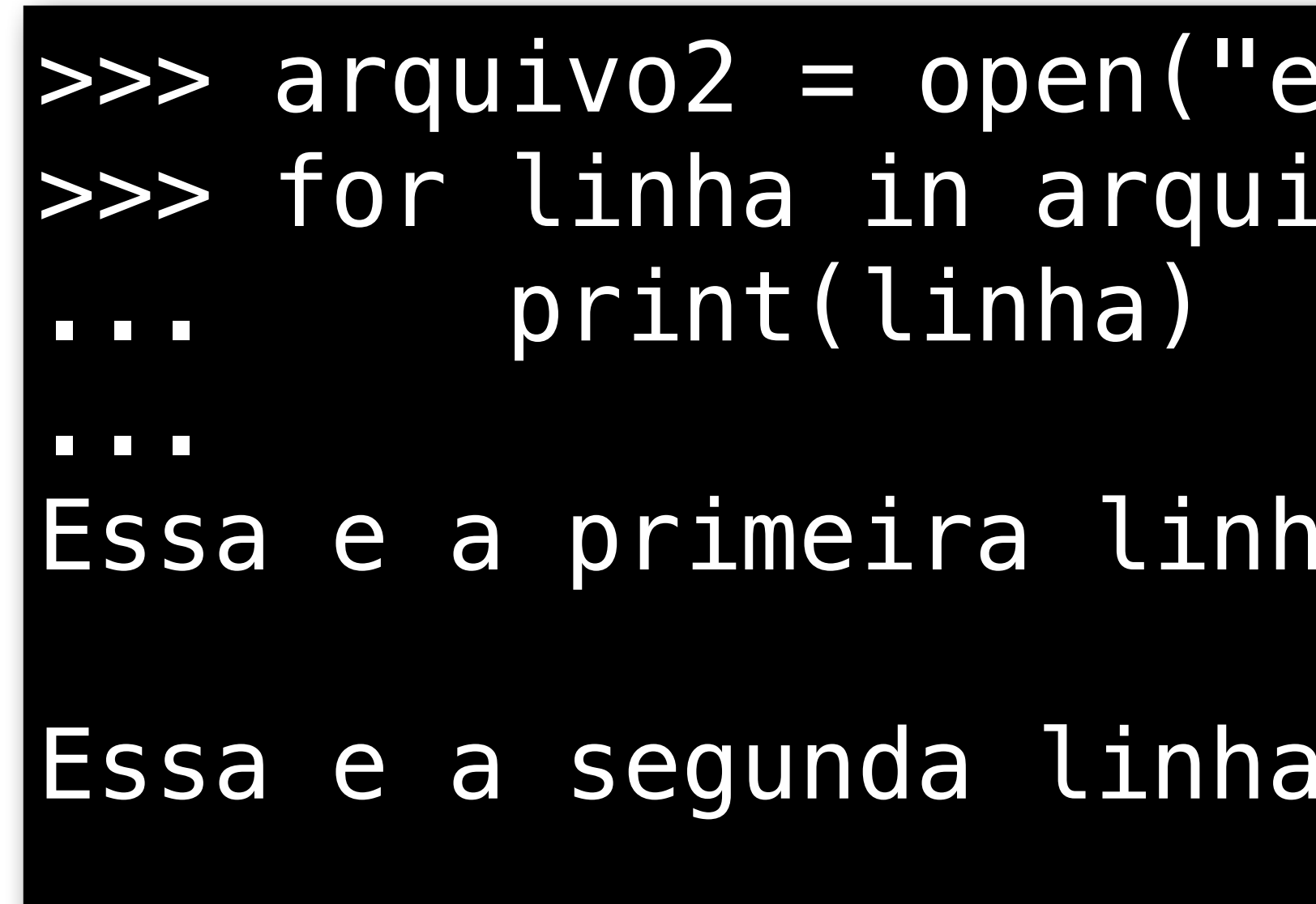

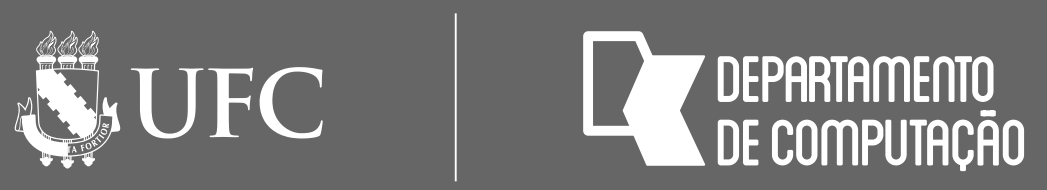

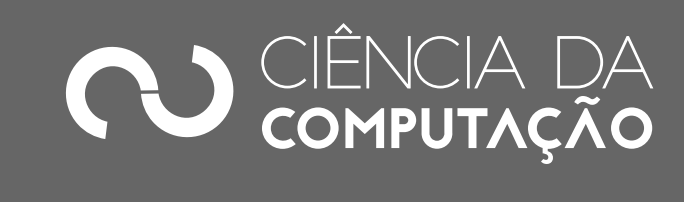

### Fechamento

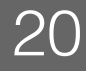

- Ao finalizar o processamento do arquivo, fechamos o arquivo:
	- **arquivo.close()**
- 

### • O fechamento é muito importante, pois ao fechar um arquivo garantimos que outros processos podem acessar o mesmo arquivo sem corrompê-lo.

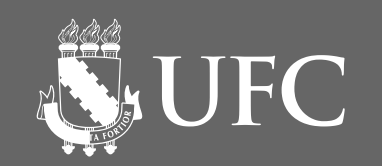

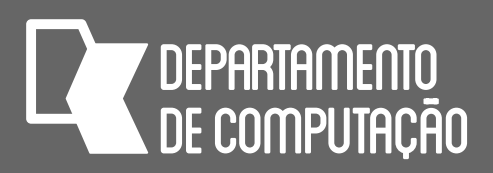

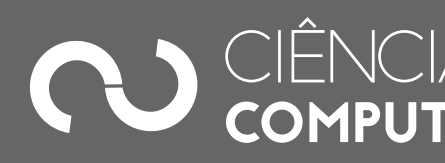

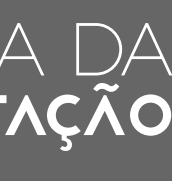

## Trabalhando com arquivos

- 1. Abertura
- 2. Leitura/Escrita
- 3. Fechamento

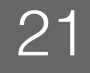

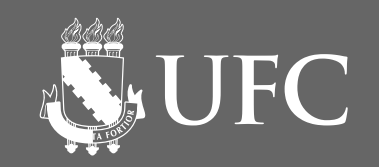

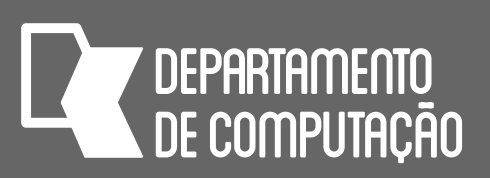

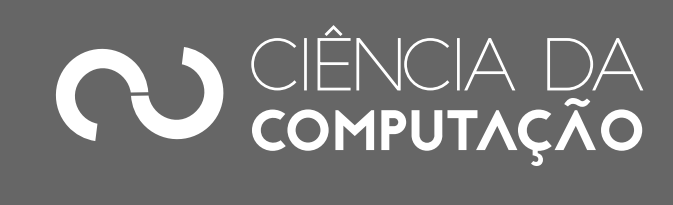

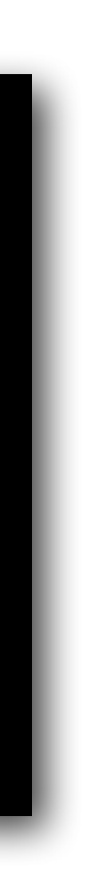

### Abrindo, escrevendo e fechando um arquivo

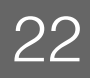

arquivo = open("numeros.txt", "w") **for** linha **in** range(1,101): arquivo.write("%d\n" % linha) arquivo.close() print("Fim.")

O programa acima irá abrir um arquivo chamado numeros.txt no diretório atual e vai escrever um número para cada linha do arquivo, de 1 a 100

Se numeros.txt não existir, será criado. Se já existir, seu conteúdo será apagado antes dos números das linhas serem escritos

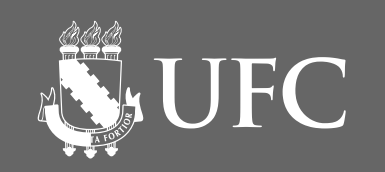

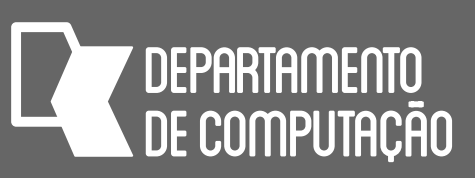

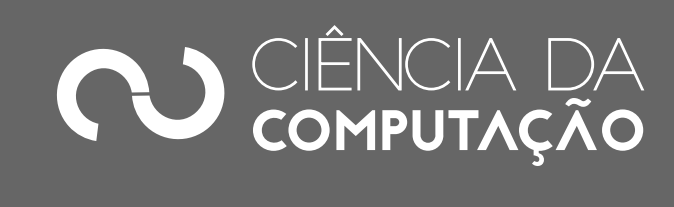

## Abrindo, lendo e fechando um arquivo

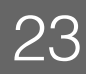

 $\sigma$ arquivo = open("numeros.txt", "r") **for** linha **in** arquivo.readlines(): print(linha) arquivo.close() print("Fim.")

# O programa acima irá abrir um arquivo chamado numeros.txt no diretório atual

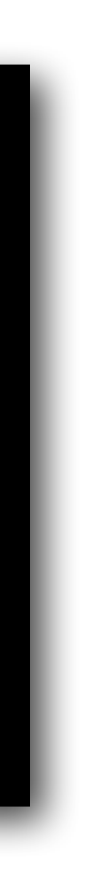

e vai ler o conteúdo de cada linha e mostrar na tela.

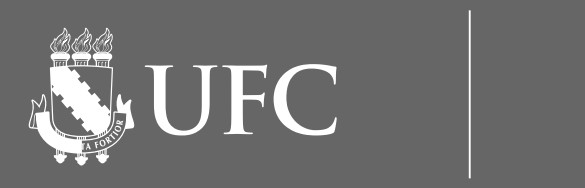

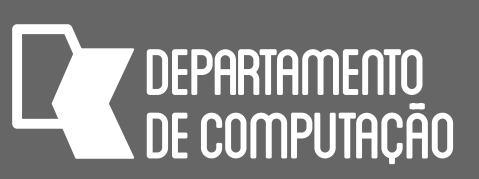

## Exercício 1

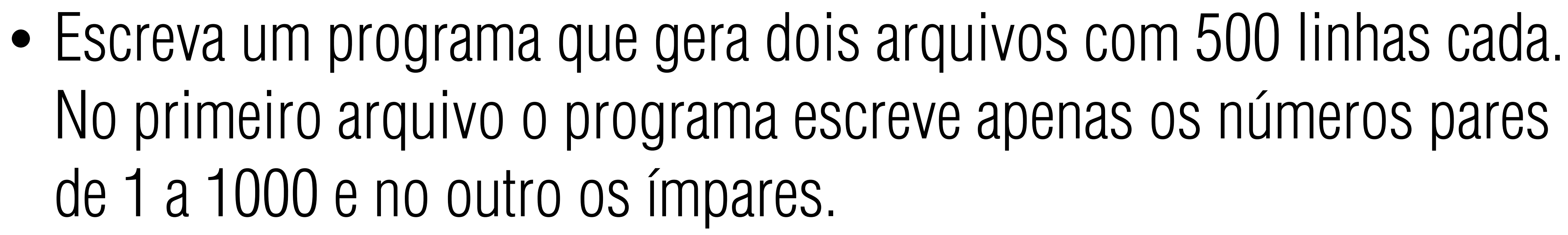

![](_page_23_Picture_6.jpeg)

de 1 a 1000 e no outro os ímpares.

![](_page_23_Picture_7.jpeg)

![](_page_24_Picture_3.jpeg)

![](_page_24_Picture_4.jpeg)

## Exercício 2

• Ler um arquivo de notas (notas.txt) e mostrar a média (nesse arquivo cada nota é inteira, varia de 0 a 100 e ocupa uma linha)

![](_page_24_Picture_9.jpeg)

![](_page_24_Figure_7.jpeg)

![](_page_24_Picture_8.jpeg)

![](_page_24_Picture_5.jpeg)

![](_page_25_Picture_3.jpeg)

![](_page_25_Picture_4.jpeg)

![](_page_25_Picture_5.jpeg)

## Exercício 3

• Modifique o programa anterior para mostrar, além da média, a menor e a maior nota.

![](_page_25_Picture_9.jpeg)

![](_page_25_Figure_8.jpeg)

#### notas.txt